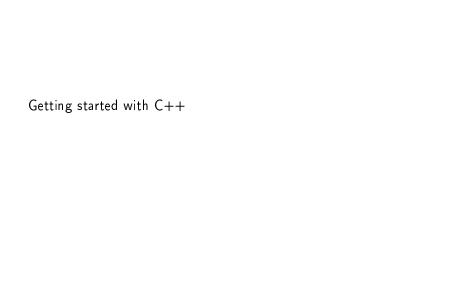

```
#include <iostream>
#include <cmath>
using namespace std;
int main() {
   // Interesting code starts
   int principal;
   double interestRate;
   int numberOfYears:
   cout << "How much are you investing?\n";</pre>
   cin >> principal;
   cout << "What's the annual interest rate (%)?\n":
   cin >> interestRate;
   cout << "How long for (years)?\n";
   cin >> number Of Years:
    double finalBalance =
        pow(1.0 + interestRate * 0.01, numberOfYears)
        * principal;
    double interest = finalBalance - principal;
    cout << "You will earn ":
   cout << interest:
   cout << "\n":
   /* Interesting code ends */
   return 0:
```

#### Comments

```
// Interesting code starts
...
/* Interesting code
  ends */
```

Everything before and after these comments is boiler plate.

### Declare variables

```
int principal;
double interestRate;
int numberOfYears;
```

### Read input

```
cout << "How much are you investing?\n";
cin >> principal;
cout << "What is the annual interest rate (%)?\n";
cin >> interestRate;
cout << "How long for (years)?\n";
cin >> numberOfYears;
```

#### Do some maths

```
double finalBalance =
   pow( 1.0 + interestRate * 0.01, numberOfYears )
   * principal;
double interest = finalBalance - principal;
```

We are simultaneously declaring the type and assigning the value.

### Print out the results

```
cout << "You will earn ";
cout << interest;
cout << "\n";</pre>
```

## Spacing

- the ; character is used to separate statements.
- ► C++ doesn't care much how you space your file.
- ► You could put all the code discussed on one line.
- Use spacing and tabs for readability.

### Compiled languages

- ► Computers don't speak C++ they speak "assembly language", also known as "machine code".
- ▶ The C language is very close to machine code.
- C++ is "compiled" directly into machine code.
- ▶ What you give your customers is a binary file not the *source* code.

# Compiling and running

- Create a new Visual Studio project called
   InterestCalculator. Make a note of where it is saved.
- Set your project properties so that the SubSystem is Console. (Under Project →InterestCalculator Properties...→Configuration Properties →Linker →System).
- ► Add a new C++ source file called main.cpp
- Copy and paste the code into main.cpp
- Press CTRL + F5 to run.

## Why so complex?

- For big programs it is convenient to group all your code into a project so you can set all properties in one place.
- ► C++ is designed for big projects not small ones.

### What files were created?

- ► InterestCalculator/main.cpp
- ▶ Debug/InterestCalculator.exe
- ▶ InterestCalculator.sln
- Files used by Visual Studio.

## Debug versus Release

- ► Release code is usually optimised for speed.
- ▶ Debug code is usually optimised for ease of debugging.

★ In the line

```
int principal;
```

remove the semi-colon and compile.

- ▶ What happens?
- ► How helpful is the message?
- Try enabling word-wrap.
- ▶ How accurate is the message?

★ Fix the code. Now repeat the exercise but remove the (symbol in the calculation of the final balance instead.

★ This time delete the { from the line

```
int main() {
```

- ► Is the last error message helpful?
- Is the first error message helpful?

★ This time replace the code

```
#include <iostream>
```

with

```
x
#include <iostream>
```

#### What we have learned

- Fix the first error and then recompile. Later errors might be nonsense.
- Error messages try to be helpful but don't always succeed.
- ▶ If the compiler says there is an error in someone else's code, it is probably wrong. The error is in your code.
- ► Lots of error messages does not mean lots of errors, so don't panic.

### A second C++ program

```
#include <iostream>
#include <cmath>
using namespace std;
int main() {
   int mark:
   cout << "What was your average mark?\n";
   cin >> mark;
   if (mark >= 70) {
        cout << "Congratulations!\n";</pre>
        cout << "You got a distinction. \n":
    else if (mark >= 60) {
        cout << "Well done!\n":
        cout << "You got a merit!\n";
    else if (mark >= 50) {
        cout << "You passed. \n";
   else {
        cout << "You failed :-(\n";
   return 0;
```

# The interesting bit

```
int mark;
cout << "What was your average mark?\n";</pre>
cin >> mark;
if (mark>=70) {
    cout << "Congratulations!\n";</pre>
    cout << "You got a distinction.\n";</pre>
} else if (mark>=60) {
    cout << "Well done!\n";</pre>
    cout << "You got a merit!\n";</pre>
} else if (mark>=50) {
    cout << "You passed.\n";</pre>
} else {
    cout << "You failed :-(\n";</pre>
return 0;
```